## <sup>知</sup> 如何使虚拟机双虚拟网卡聚合后达到物理网卡的网络吞吐量

**[甘如雷](https://zhiliao.h3c.com/User/other/27740)** 2020-05-04 发表

# 组网及说明 CASE0530H12 问题描述

某测试局点, CASE0530H12, 管理虚拟交换机vswitch0使用两个物理万兆网卡做聚合(动态, 基本负 载分担),创建虚拟机绑定两个虚拟网卡做聚合(mode=0,blance-rr);进行打流测试,发现每张网 卡的吞吐量只有5G,合计吞吐量为10G。想问下如何可以提升虚机网卡集合的吞吐量,达到物理万兆 双网卡的性能;

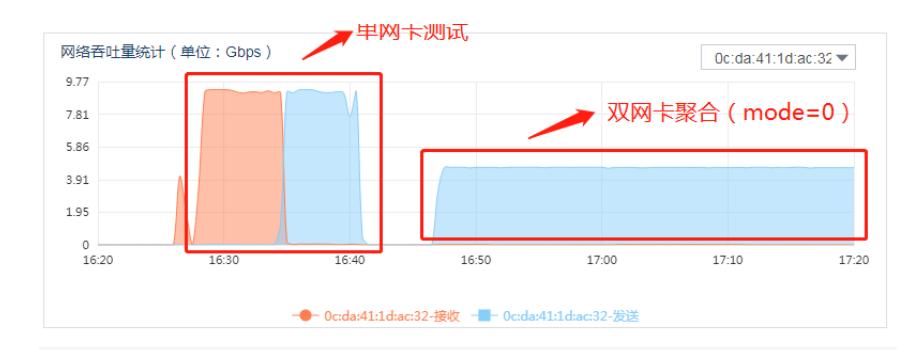

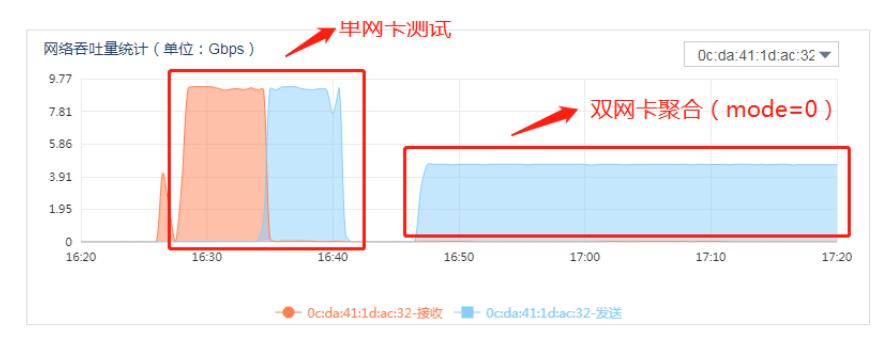

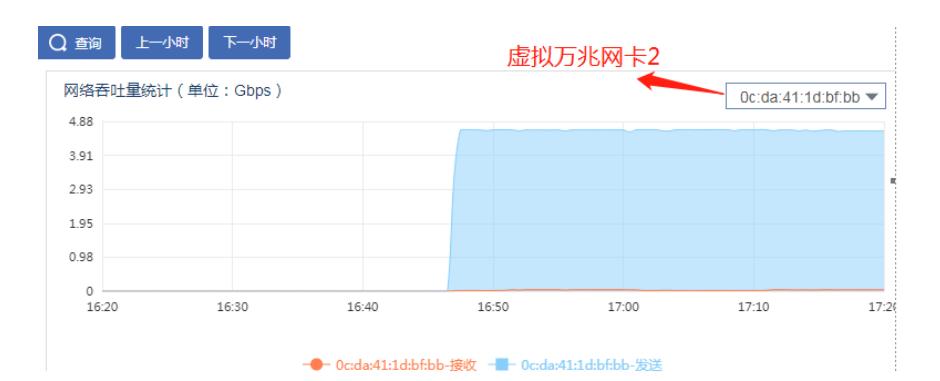

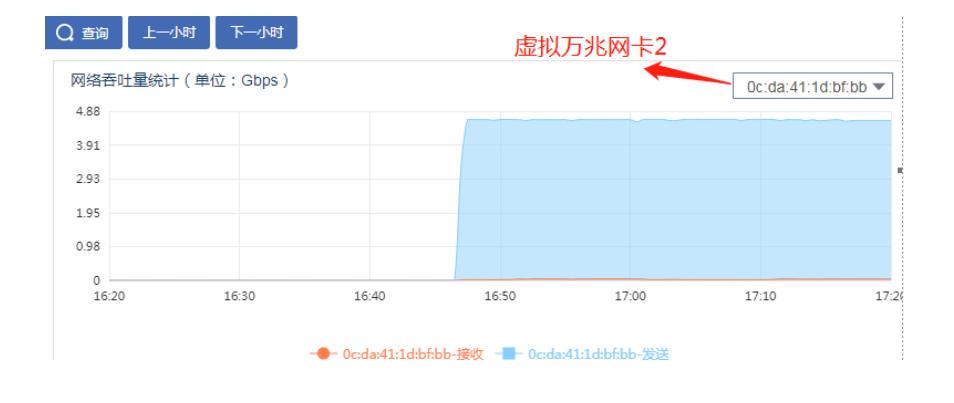

#### 过程分析

从上面测试双虚拟网卡聚合后结果看,实际只达到了一个物理万兆网卡的带宽。

在聚合场景下,报文的转发会根据报文的五元组信息(源/目的mac、源/目的ip、端口)通过hash计算 ,得到报文的出接口;如果打流测试中,流量中的报文五元组是固定的,则ovs通过hash算法计算出来 的出接口也是固定的:即报文只能从一个物理网卡出去,带宽为10G,另一个网卡实际是空间状态; 现场可以在测试时,对物理网卡抓包验证。

## 解决方法

# 针对上述情况:

- 1、调整CAS聚合方式为动态,高级负载分担模式
- 2、使用混合流进行测试,即包含多个IP,端口的流重新测试
- 3、实际打流测试效果与虚拟机发包能力也有关,可对虚拟机进行性能调优测试,进一步提升性能;
- 4、针对实际生产环境,如虚拟机业务对带宽要求较高,可考虑网卡直通模式。